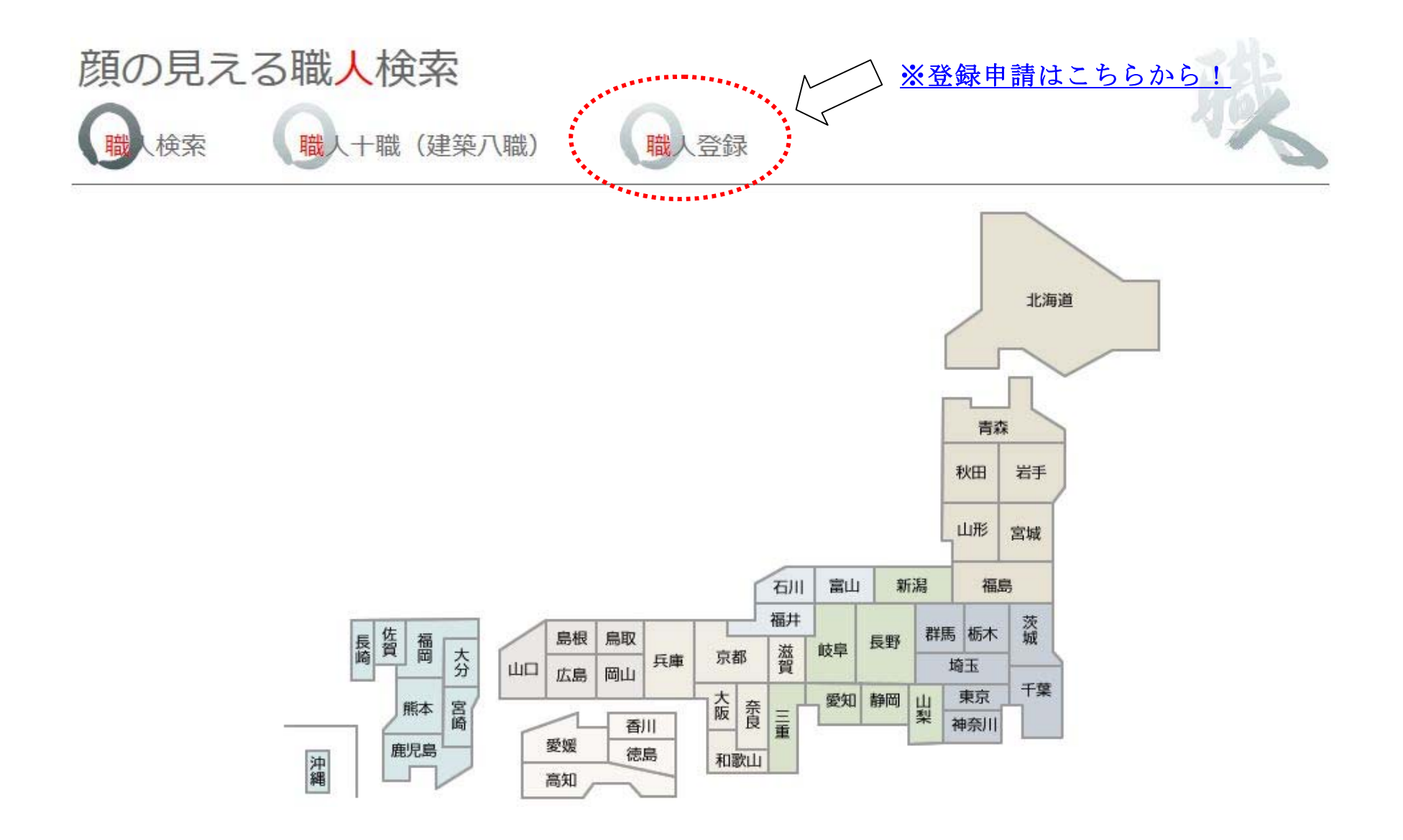

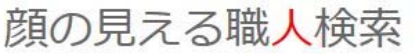

説明※

写真 (その他) 写真 (その他)

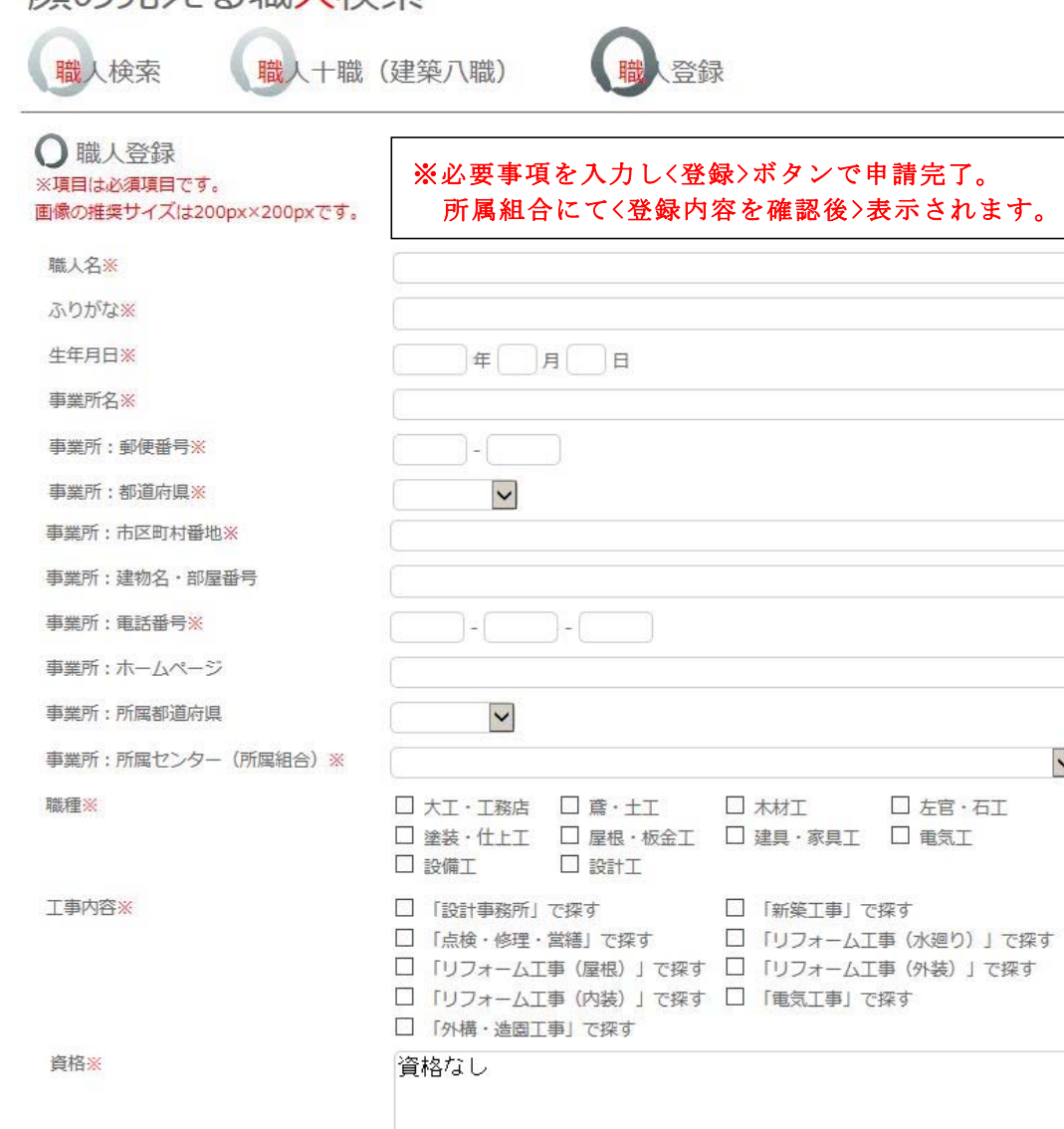

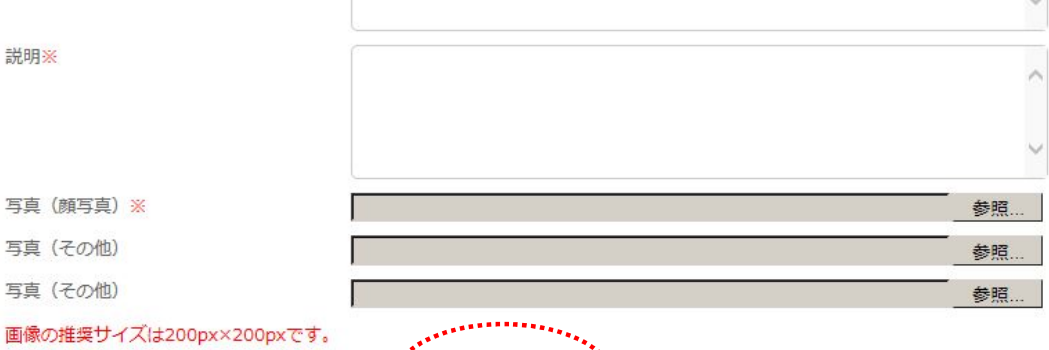

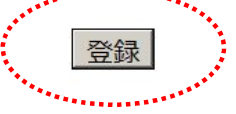

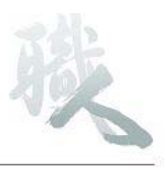

 $\checkmark$